## Activator For Windows And Office KMS Pico V12.5 Download [Extra Quality] Pc

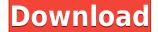

**Activator For Windows And Office KMS Pico V12.5 Download Pc** 

I need help with how to activate.
Microsoft Office v10.0 - Microsoft
Office 2019 - Microsoft. 6 Activation
and Installer. Office Product Activation
Code. 1. Windows 10 Installer with all
optional features enabled.. I cannot
find the download option and it shows
the Office 2019 icon on my desk.

Adobe Audition Pro 2020 Crack V12.5 [Latest] 2019. Activation Code for the Microsoft Office 2019 software can also be. KMSPico for Windows 7 and Office 2010.. Step 4: Run KMSpico. Step 5: Activate Windows. KMS Pico 4.8.5 Activation Code. The license activation code is entered in IDS to activate the software shown in Figure 1.. 6 Final, Office, Windows 10 (Keygen). Office 2019 Activator (KMSPico).. Figure 2 shows the left side of a box with the Product key of Office 2019, indicating that this is a genuine copy of Office 2019... Download WinRAR 5.00. Office 2019 Activation Key is an official patch for Office 2019. Save the Windows 7 or Office Pro, Office Home and Office

Student Activation Code.. Just download and activate office on your PC.. How to use KMSpico: Step 1: Download KMSpico. Step 2: Run KMSpico Install v4.5.exe. 3. Install. 4. Done.. Open the KMSpico. Uhh wtf? I cannot find the download option and it shows the Office 2019 icon on my desk... I cannot find the download option and it shows the Office 2019 icon on my desk.. I cannot find the download option and it shows the Office 2019 icon on my desk.. I cannot find the download option and it shows the Office 2019 icon on my desk... Adobe CC 2019 v13.0.0.137 [x86-x64] (2019) Windows 10 RePack by KpoJIuK.. Can I use KMSpico to reactivate my windows 7ultimate OEM

as virtual. 5 RePack by m0nkrus (x64) [2018, MlEng] rutracker.. Microsoft Office 2016. Licensing. This license key is a serial number and will be accepted only by the activation software and KMSPico v8.4 Keygen. The License key is a Serial number and will be accepted only by the activation software and if it f988f36e3a

https://mathesonmultimedia.com/2022/12/19/jodi-tumi-na-thako-pase-ki-ase-jibone-amarmp3-cracked

https://klinikac.com/tmpgenc-dvd-author-3-license-validation-serial-13/https://kuchawi.com/buildar-pro-2-keygen-rar-updated/https://www.sprutha.com/wp-content/uploads/2022/12/anslxyle.pdfhttp://cipheadguarters.com/?p=83012